## **Enrollment Errors**

## EXAMPLES:

1. <u>HOLDS</u>

- 2. <u>REQUISITES NOT MET</u>
- 3. INSTRUCTOR or DEPARTMENT CONSENT REQUIRED
- 4. MAXIMUM UNIT LOAD
- 5. COURSE REPEAT
- 6. <u>RESERVE CAPACITY</u>
- 7. INVALID ENROLLMENT DATE/TIME
- 8. PEOPLESOFT CODES
  - 1. HOLDS Error

details

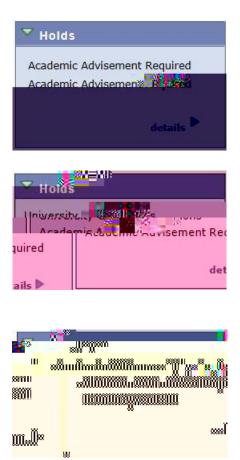

## 2. REQUISITES NOT MET Error

grade requirements.

It is your responsibility to abide by the

NOTE: Your academic advisor in Arts and Sciences is not authorized to generate or issue permission numbers.

## 7. INVALID ENROLLMENT DATE/TIME Error